# Fundamental Data Types

CSE 130: Introduction to Programming in C Stony Brook University

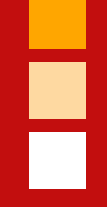

# Program Organization in C

# Ē

### The C System

■C consists of several parts:

■The C language

■The preprocessor

■The compiler

■The library

■Other tools (editors, debuggers, etc.)

### The Preprocessor

- ■The preprocessor is a program that scans a source file before it is compiled
	- ■The preprocessor makes substitutions in the source file
- **Preprocessor directives (instructions) begin with**  $#$ 
	- ■For example, #include "stdio.h" tells the preprocessor to replace that line with a copy of the referenced file
	- ■Quotes search in the current directory and other systemdependent places;  $\langle \rangle$  only search in the "other places"

# The Standard Library

- ■The standard library contains many useful functions that you can include in your C programs
	- ■For example, math functions, random numbers, etc.
- ■The C compiler knows where to find the (pre-compiled) definitions of these functions
- ■However, your program must still include function prototypes for any library functions that you use
	- This is generally done by #include-ing the appropriate header (.h) files

# Example: Random Numbers

■ Use the rand() function (found in stdlib.h) to generate random integer values

```
printf("%7d", rand());
```
■If you put this into a program, you'll find that your program generates the same "random" values each time it runs

■ To fix this, you must "seed" the random number generator with an everchanging value from  $\tt time.h$ :

srand(time(NULL)); /\* goes at start of code block \*/

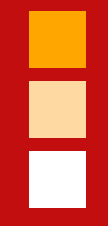

### Fundamental Data Types

#### Variables

■ Remember that variables are named blocks of memory

■Variables have two properties:

■*name* — a unique identifier

■*type* — what sort of value is stored

### **Identifiers**

- ■Identifiers give unique names to various objects in a program
- ■An identifier may contain letters, digits, and the underscore character ('\_')

■An identifier must begin with a letter or  $□$ 

■Identifiers should be *meaningful* (and nouns)

■Style convention: the second and subsequent words in an identifier are capitalized

### Identifier Examples

■ Good Identifiers

tax\_rate taxRate level4score

■ Bad Identifiers

1stName /\* starts with a digit \*/ %discount /\* contains invalid character \*/

### Keywords

■ Some words may not be used as identifiers

■These words have special meaning in C

■C has 32 reserved words

■Ex. for, if, while, switch

### B

### Reserved Words in C

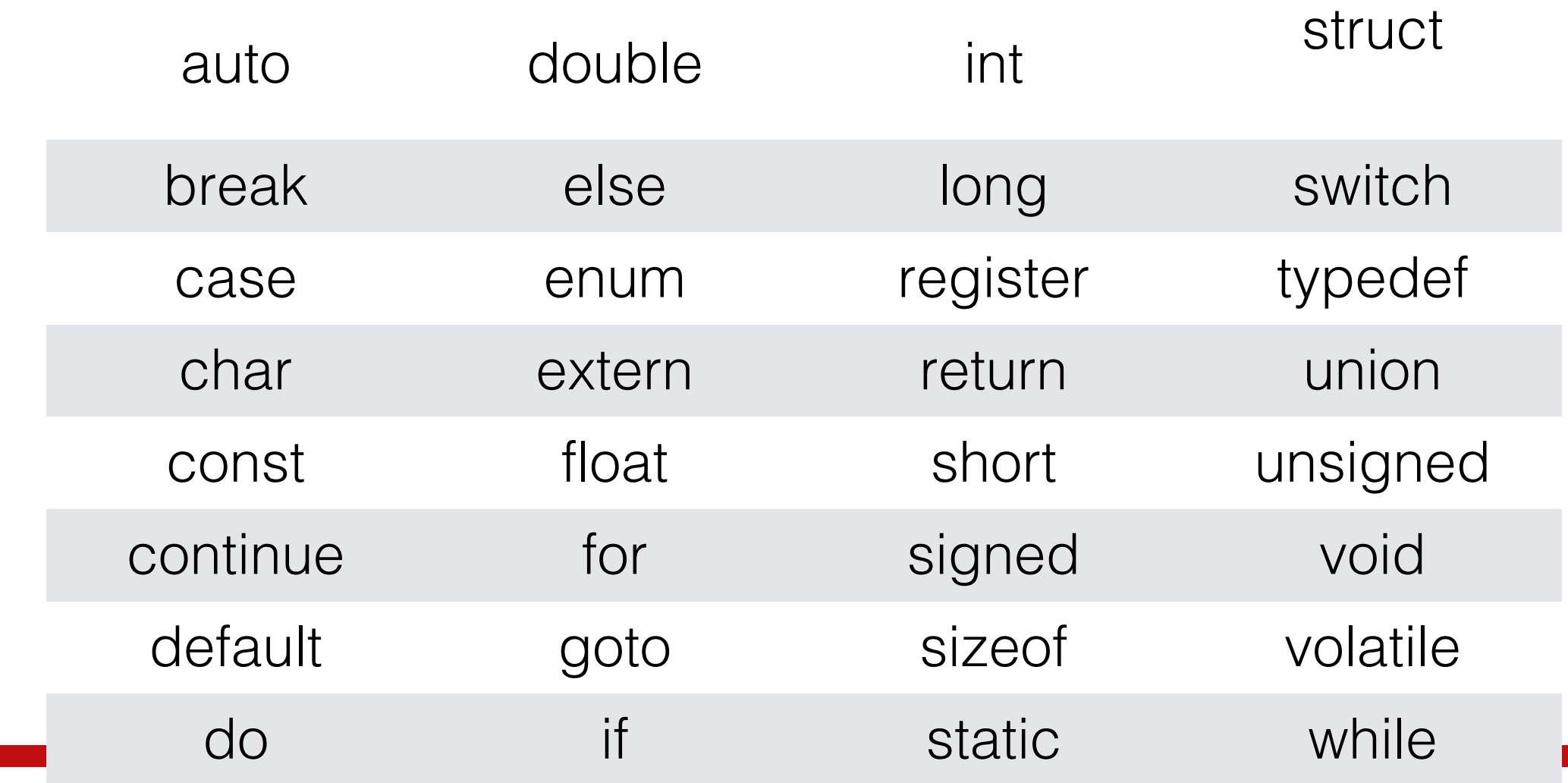

# Data Types

 $\blacksquare$  int  $-$  stores integer values (ex. 5)

 $\blacksquare$  float  $-$  stores decimal values (ex. 3.14)

 $\blacksquare$  double  $-$  stores larger decimal values than  $float$ (double the precision of a float)

**Let char** — stores an integer representing a character (ex. 'A')

■Also short, unsigned, and long

### The char Data Type

■C variables of any integer type (typically char and int) may be used to represent characters

■In some cases, an int is required for technical reasons

■Character constants (literals) like 'a' and '+' are of type int, not char

■The char type can also hold small integers

■char is stored in 1 byte (8 bits) of memory

# Manipulating Characters

■Because characters are inherently integers, we can compare them using the standard relational operators

■e.g., to test for a lowercase letter:

```
if (input >= 'a' && input <= 'z')
```
■We can also perform arithmetic on them:

/\* convert lowercase letter to equivalent uppercase letter \*/  $c = c - 'a' + 'A';$ 

### Escape Sequences

■We can use **escape sequences** to print some hard-toprint characters

 $\blacksquare$  A backslash (\) changes the meaning of the character that follows it

■e.g., \n means newline, and \t means tab

### Interchangeable ints and chars

■ Consider the following code fragment:

```
char c = 'a';
printf("%c", c); /* produces a */
printf("%d", c); /* produces 97 */
```
printf("%c%c%c", c, c+1, c+2);  $/*$  produces abc  $*/$ 

# Memory Representation

■Computer data is stored as sequences of bits (1s and 0s)

■ Just like in decimal (base 10), each bit position represents a power of the base (in this case, 2):

2n2n-1...222120

■ Consider the character 'a', whose memory representation is 01100001:

 $0x^{27} + 1x^{26} + 1x^{25} + 0x^{24} + 0x^{23} + 0x^{22} + 0x^{21} + 1x^{20}$ 

# The int Data Type

- ■Integers are stored in different sizes of memory blocks on different platforms
	- ■e.g., 2 bytes (16 bit systems) or 4 bytes (32-bit systems)
	- ■This affects the number of values that can be stored
	- ■Storing too large a value can cause **overflow**
- ■Beware of integer values that begin with a leading 0!
	- 0x precedes a hexadecimal value; 0 precedes an octal value

# Floating-Point Types

- ■Use float, double, and long double to store real numbers like 0.001 and 3.14159
- ■Use a suffix (f for float, 1 for long double) to specify the type of a floating constant; otherwise, it's a double by default

■e.g., 3.19f or 4.621

■Exponential notation is also available, e.g. 1.234e5

# F

### Character and Integer Types

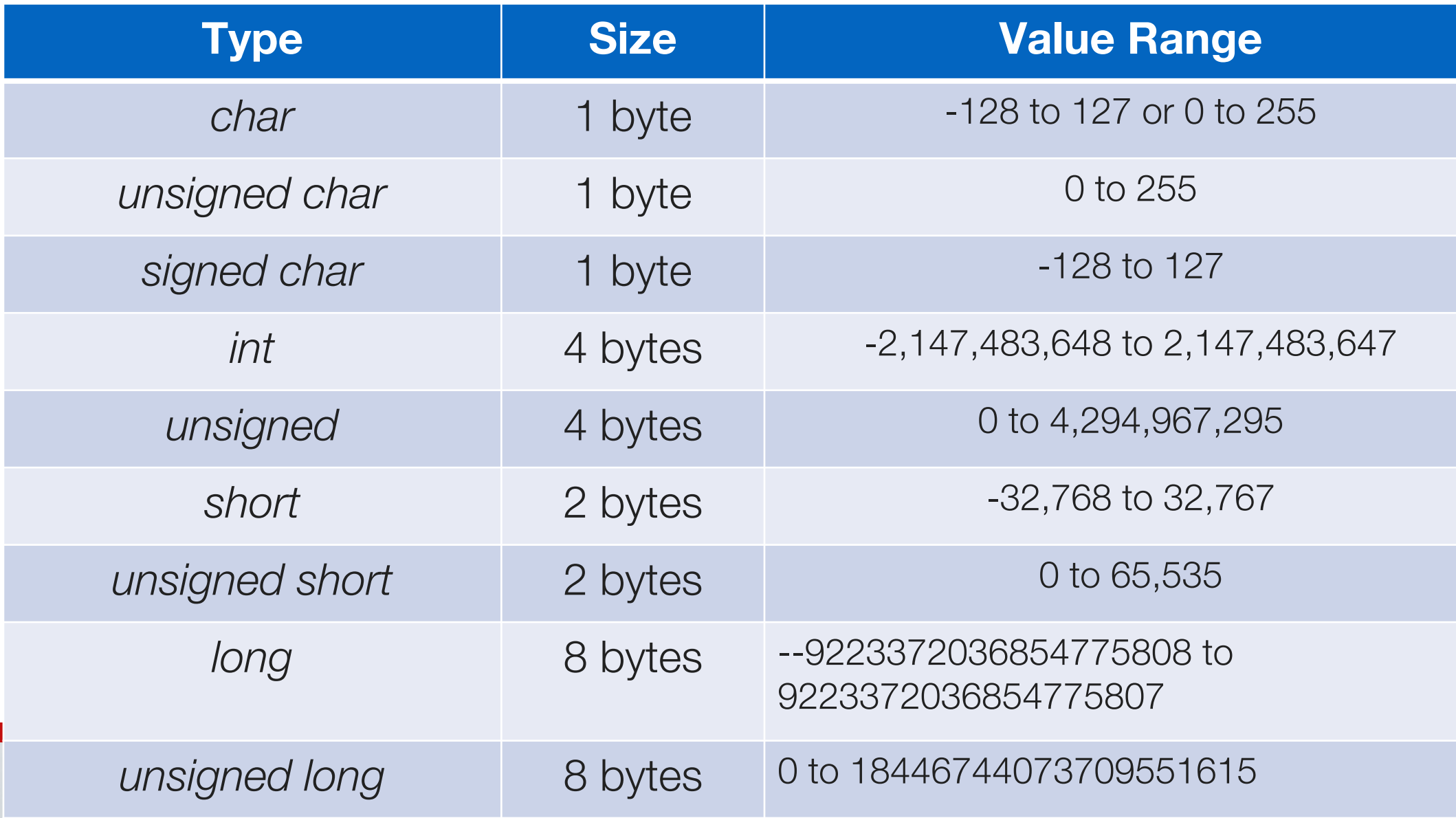

# Floating-point Types

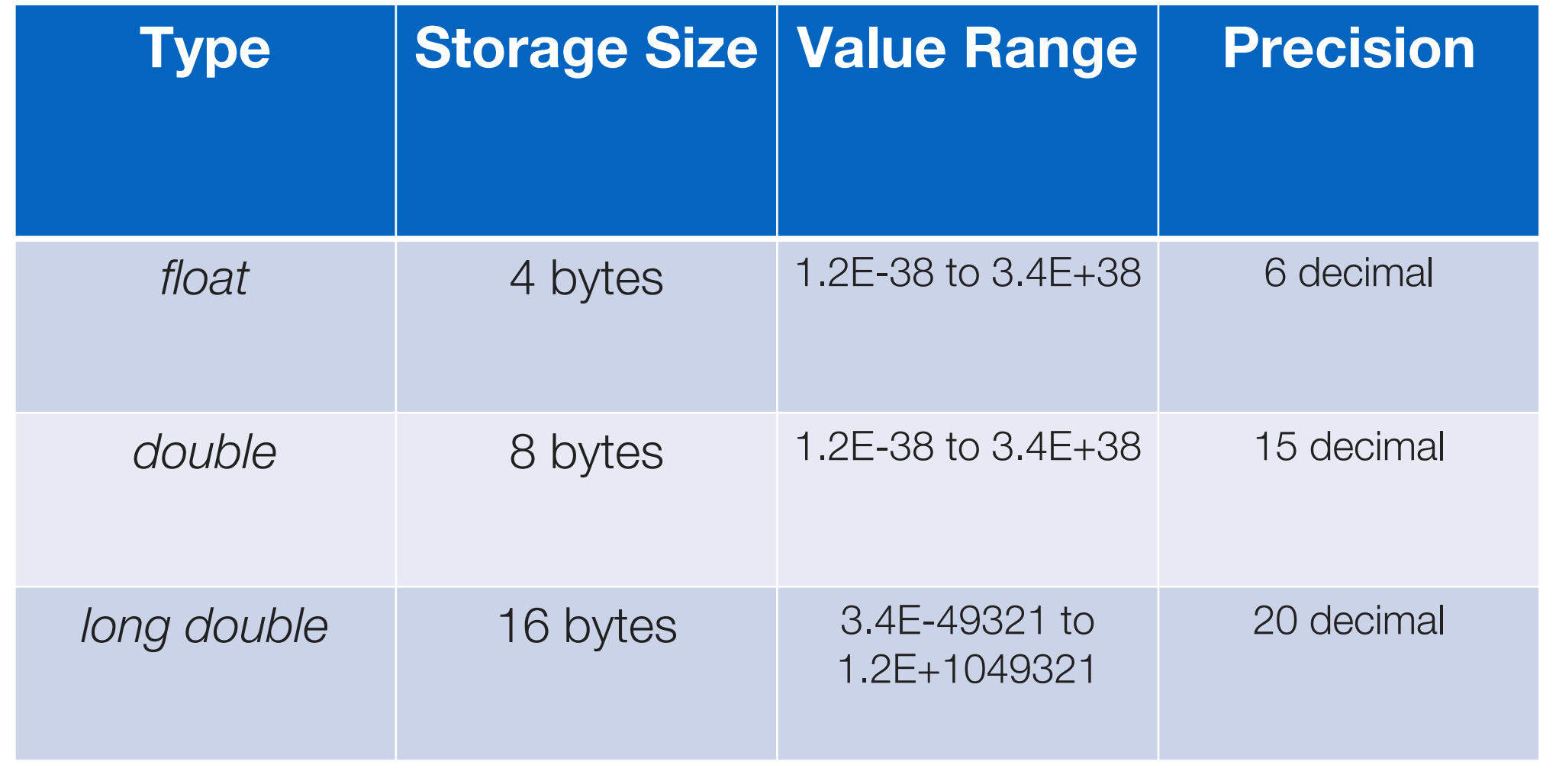

#### typedef

■Use typedef to associate a type with a mnemonic identifier

typedef int INCHES; typedef char uppercase;

■ You can then use the identifier to declare a variable or function

■typedef lets you abbreviate long declarations or easily redefine types when porting code to different machines

#### The sizeof Operator

■sizeof() returns the number of bytes needed to store an object (a type or an expression)

■ parentheses are only required when applied to a type

■sizeof(char) is always 1

 $\blacksquare$ sizeof(char)  $<=$  sizeof(short)  $<=$  sizeof(int)  $<=$  sizeof(long)

■sizeof(signed) == sizeof(unsigned) == sizeof(int)

 $\blacksquare$ sizeof(float)  $<=$  sizeof(double)  $<=$  sizeof(long double)

### getchar() and putchar()

**These are macros from stdio.h that are used to read and** print characters one at a time

■They work with int values, not char values!

■stdio.h defines a symbolic constant named EOF that represents an end-of-file mark

■For example, to read one character at a time from the keyboard:

```
while ( (c = getchar() ) != EOF) \{ \ldots \}
```
### Mathematical Functions

■These are generally defined in math.h

■sqrt(), pow(), exp(), log(), sin(), cos(), tan(), etc.

■Most of these functions take one argument of type **double**, and return a double result

■pow() takes two double arguments (base and exponent) instead

■ You can use abs () (integer absolute value) and fabs () (floatingpoint absolute value) as well

# I

### Operators

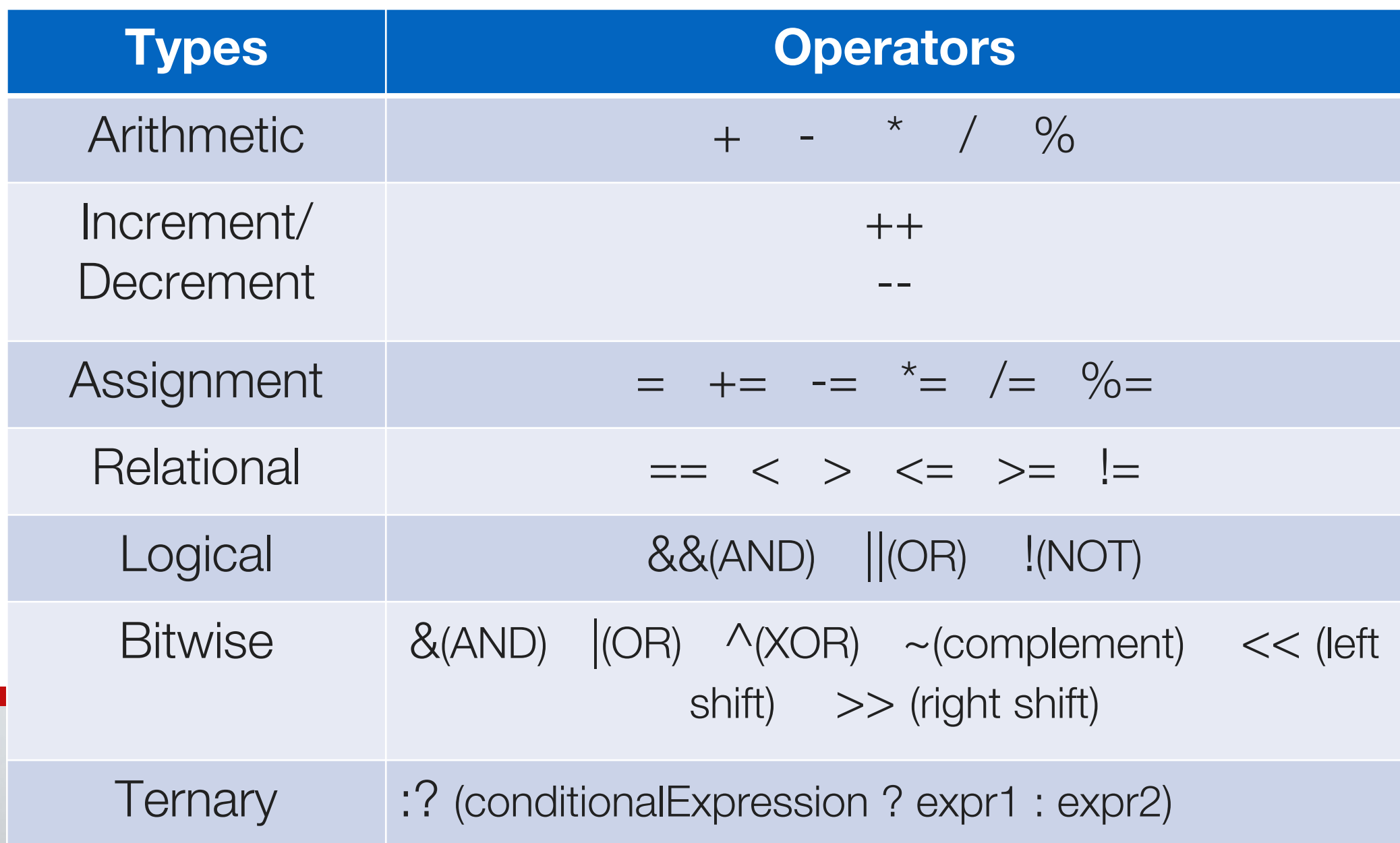

# E

### Operator Precedence and Associativity

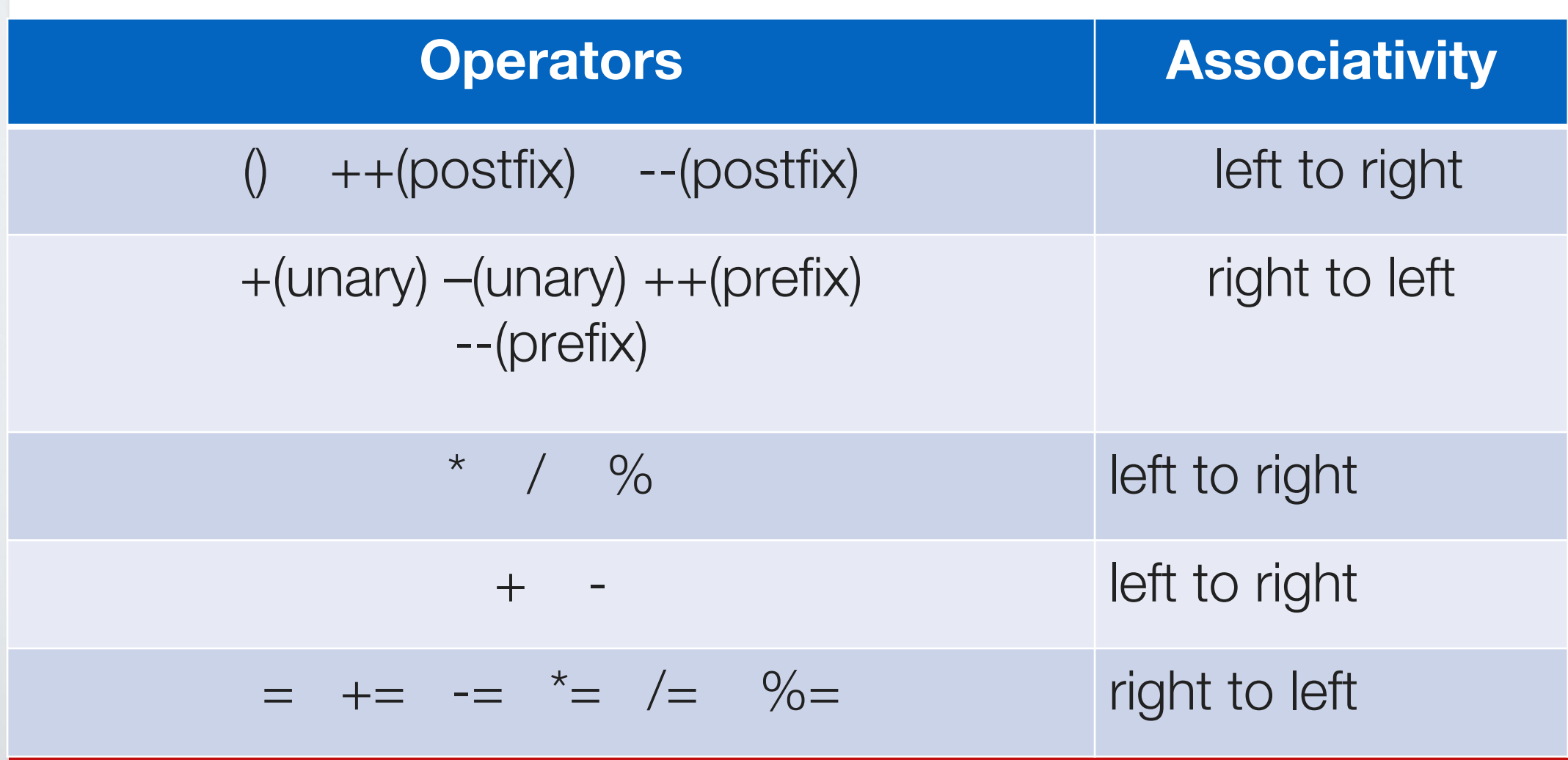